**ATLANTIS PRESS** 

# Rizubot Version 1.0 algorithm: How to read the price movements of Crypto Currency Using the API to find a good purchase price Atlantific Highlights is happentic (HHE), the main of the same 1<br>
Union Continents in Science and Technology (ICST 2018)<br>
1. O algorithm i: How to read the principal<br>
Type Currence is selective and Technology (ICST 2018)<br>

Rizky Parlika, Pratama Wirya Atmaja

Informatics Engineering Faculty of Computer Science Universitas Pembangunan Nasional "Veteran" Jawa Timur Rungkut Madya Gunung Anyar Surabaya, Indonesia [rizkyparlika.if@upnjatim.ac.id,](mailto:rizkyparlika.if@upnjatim.ac.id) [pratama\\_wirya.fik@upnjatim.ac.id](mailto:pratama_wirya.fik@upnjatim.ac.id)

*Abstract***—CryptoCurrency has now spread its development as**  *B. Exchanges* **a medium of exchange and as a commodity that is traded 24 hours nonstop on various exchanges throughout the world. The basic nature of trading on cryptocurrency is how to obtain the lowest buying/price point and how to sell it at a higher price. This paper proposes a simple algorithm called rizubot to get a good buy position. Rizubot was coded from the API document shared by each Exchanges. In addition to the formula, we also provide a table with a list of exchanges and where we can obtain documentation for each exchange**

*Keywords—rizubot algorithm; API; CryptoCurrency; Exchanges;* 

# I. INTRODUCTION

As the market is relatively new, existing works related to forecasting in this market is relatively limited [1]. This paper explores the relationship between API documentation shared by exchangers with the PHP programming language to determine the best purchase price.

This simple algorithm was developed by Rizky Parlika and was named the Rizubot algorithm. The essence of this algorithm is how a trader can always buy at a support price. How to read this price movement was previously submitted to the telegram group "Indonesian rizubot" [2].

# II. LITERATURE

# *A. CryptoCurrency*

Cryptocurrency is a peer-to-peer digital exchange system that does not have a central authority. Cryptography is used to generate and distribute currency units [3]. The digital cryptocurrency, Bitcoin, runs on an online decentralized network with no dependency on any government or legal entity as it relies heavily on peer-to-peer networking and cryptography to maintain its integrity [1]. A technology that underlies cryptocurrency is blockchain technology. This technology has advantages regarding security, trust, and decentralization. In blockchain technology there are groupings into six layer models, namely layer data, network layer, consensus layer, incentive layer, contract layer and application layer [4].

 Exchanges is a place to trade or sell and buy various types of coins that are attached to them. Each exchange has a different list of coins. A list of several exchanges around the world can be seen in table 1

# III. METHOD

There are 2 steps that need to be done to encode the Rizubot Algorithm to become a software application that is able to minimize price movements in realtime and to be able to determine quickly the lowest buying point in order to achieve greater profit expectations

*A. Steps before coding*

The steps to encode the rizubot from the algorithm to the application are as follows

- 1. find the API documentation address as in TABLE I
- 2. find the source code that might be in accordance with the API on the source code provider page such as github.com, planet-source-code.com or elsewhere
- 3. modify similar code or create the code yourself by looking at the API documentation
- *B. Rizubot Algorithm Version 1.0*

The rizubot version 1.0 algorithm has six interrelated formulas as follows

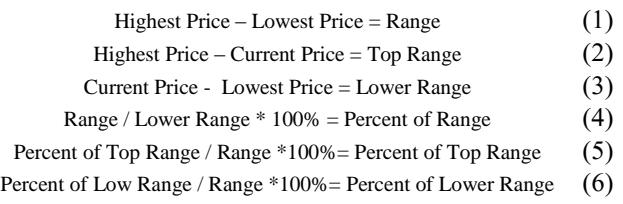

 From all formulas, formula number 4 is the most important. By knowing what percentage of the range is from the lowest price at that time, we can find out the maximum profit potential that we can get when we trade in the current price range. When buying a good one, of course when a coin is at its lowest point, or the current price is the same as the lowest price.

the highest price. This is indicated by the highest value of the BTC-PRO coin written on it. percent equal to zero.

However, even though this algorithm is already suitable to be used to accompany trading, further improvements will still need to be done. In this version there is still no added feature to detect whether a lower price can still occur even though the current price is the lowest price. In the next paper, we will discuss this.

# IV. IMPLEMENTATION

The implementation in the form of rizubot application will appear as follows

## *A. Using Indodax Exchange API*

Before starting coding we need to download the API document on the Indodax Exchanger [5].

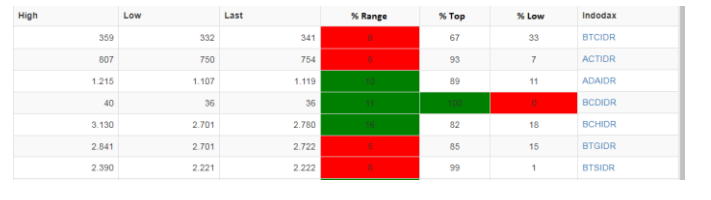

Fig. 1. Rizubot App's For Indodax Exchange

| ٠<br>. . | ЮØ | RCD |
|----------|----|-----|
|          |    |     |

Fig. 2. Buy Signal on Rizubot App's For Indodax Exchange

The picture above shows us that BCDIDR Coins in Indodax Exchange have a range of 11%, this means that the maximum Profit amount that can be obtained on the current timeframe is 11% calculated from the lowest current price. Next for us to go to the Indodax Exchanger, we click the link on the right with the BCDIDR coin written on it.

## *B. Using Bittrex Exchange API*

Before starting coding we need to download the API document on the Bittrex Exchanger [6].

# **BITTREX**

| No. | <b>Market Name</b> | Last       | High       | Low        | Range      | % Range        | % Top | % Low        |                 |
|-----|--------------------|------------|------------|------------|------------|----------------|-------|--------------|-----------------|
| 129 | <b>BTC-POWR</b>    | 0.00003136 | 0.00003280 | 0.00003106 | 0.00000174 | l 6.           | 83    | 17           | <b>BTC-POWR</b> |
| 130 | BTC-PPC            | 0.00014051 | 0.00016993 | 0.00013700 | 0.00003293 | 24             | 89    | 11           | BTC-PPC         |
| 131 | BTC-PRO            | 0.00007956 | 0.00008870 | 0.00007956 | 0.00000914 | 11             | 100   | $\mathbf{o}$ | <b>BTC-PRO</b>  |
| 132 | BTC-PTC            | 0.00000271 | 0.00000333 | 0.00000251 | 0.00000082 | 33             | 76    | 24           | <b>BTC-PTC</b>  |
| 133 | <b>BTC-PTOY</b>    | 0.00000659 | 0.00000701 | 0.00000621 | 0.00000080 | 13             | 53    | 48           | <b>BTC-PTOY</b> |
| 134 | BTC-ORL            | 0.00005450 | 0.00005820 | 0.00005295 | 0.00000525 | 10             | 70    | 30           | BTC-ORL         |
| 135 | <b>BTC-OTUM</b>    | 0.00088800 | 0.00092662 | 0.00088695 | 0.00003967 | $\overline{4}$ | 97    | 3            | <b>BTC-OTUM</b> |

Fig. 3. Rizubot App's For Bittrex Exchange

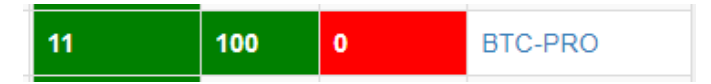

Fig. 4. Buy Signal on Rizubot App's For Bittrex Exchange

The picture above shows us that BTC-PRO Coins in Bittrex Exchanger have a range of 11%, this means that the maximum Fig. 7. Rizubot App's For Binance Exchange

This is indicated by the lowest value of the percent price equal to Profit amount that can be obtained on the current timeframe is zero. And conversely, the highest selling time is of course when 11% calculated from the lowest current price. Next for us to go a coin is at its highest point, or the current price is the same as to the Bittrex Exchanger, we just click the link on the right with

> To make it easier to read any coins that are good to buy, then using the PHP programming language where we use JSon\_Encode and CURL, we create shortcuts in the form of buttons at the top of the table which when clicked will go to the Exchanges page on the coin.

Fig. 5. Shortcut Buy Signal on Rizubot App's For Bittrex Exchange

For more convenience, all of our buy signals are sent to telegrams using telegram bots. Information sent via telegram bots is more detailed, namely regarding the percentage of maximum profit seen from the range, current price, highest price and lowest price.

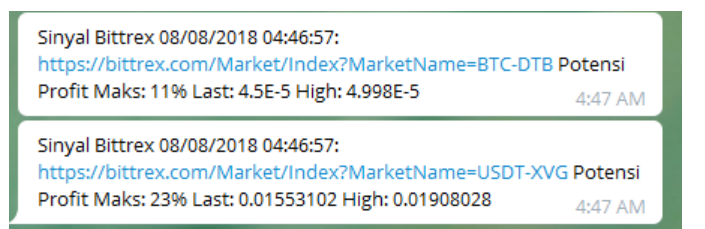

Fig. 6. Telegram Messages contain Buy Signal on Rizubot App's For Bittrex

# *C. Using Binance Exchange API*

Before starting coding we need to download the API document on the Binance Exchanger [7]. Same as in indodax and bittrex. At Binance Rizubot walked on exactly the same principle as variations are given a different look. But still the principle is to buy when% low is equal to zero.

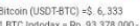

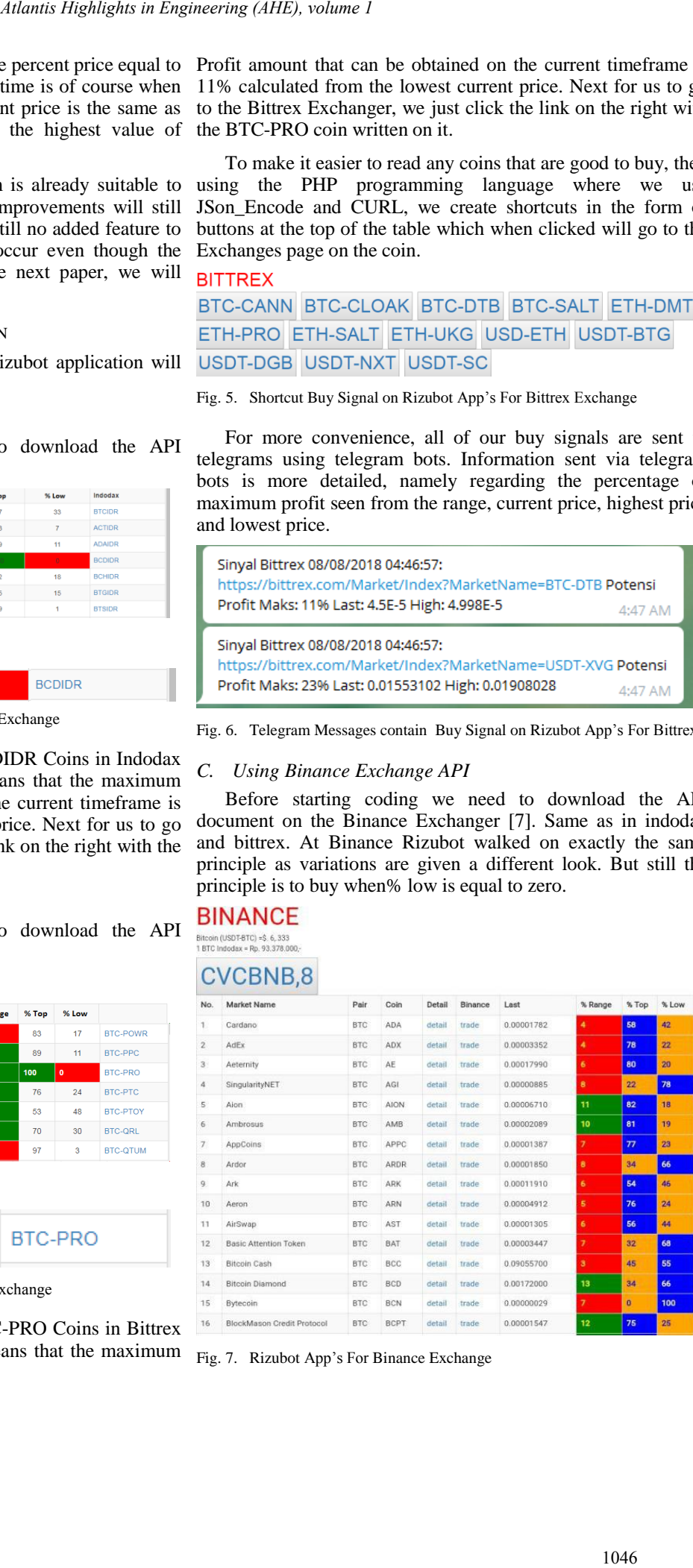

In addition to these three exchangers there are more than 200 exchangers worldwide. As for some of us, we have obtained the API documentation download address and some others have not yet obtained it. Table I shows the url pages where we can download the fire document on some exchangers.

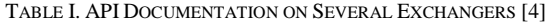

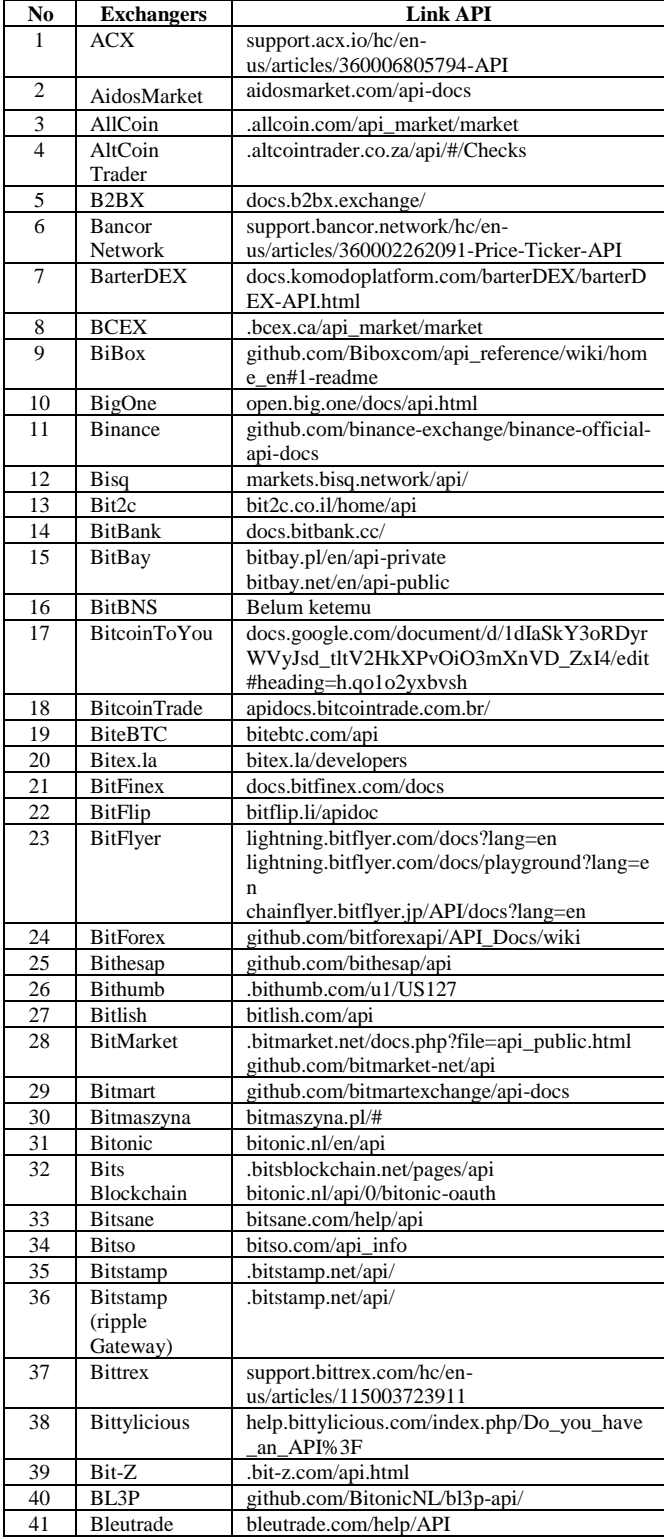

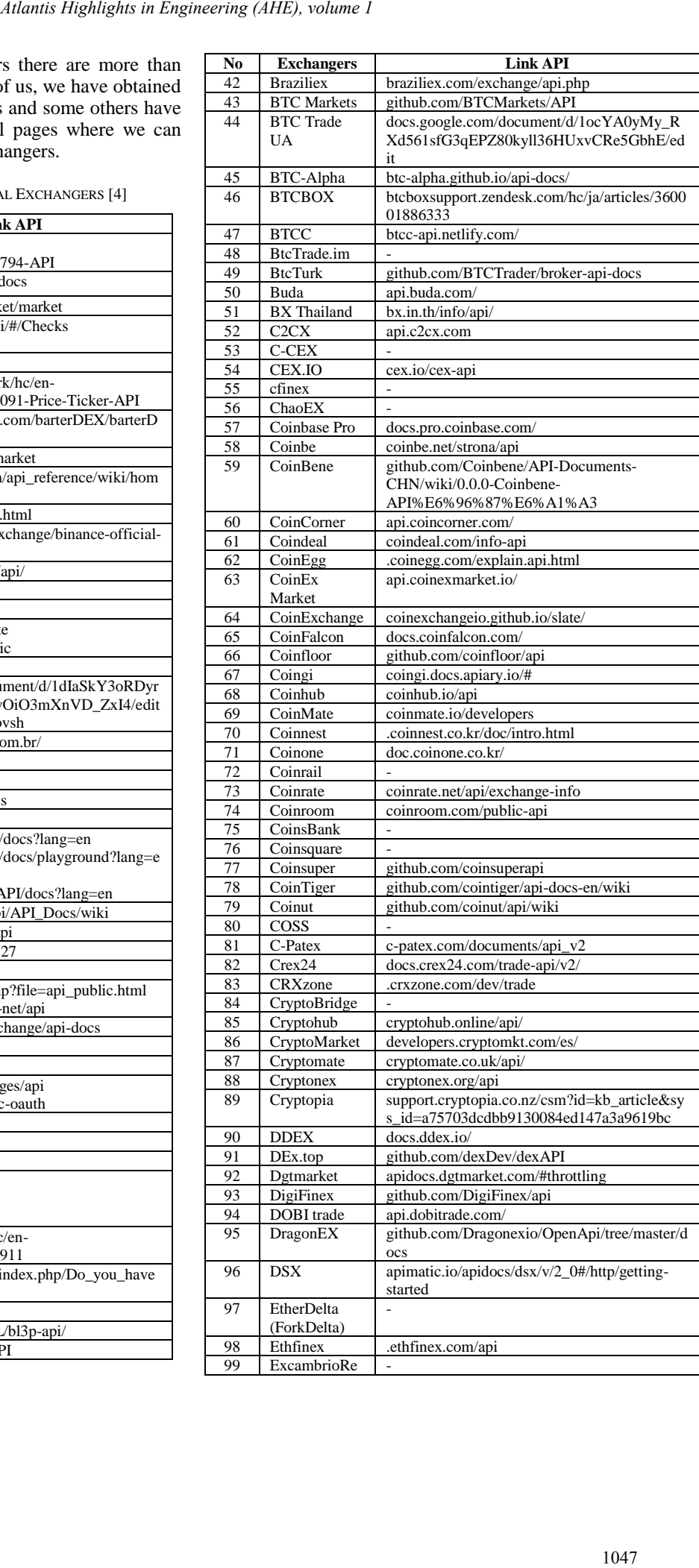

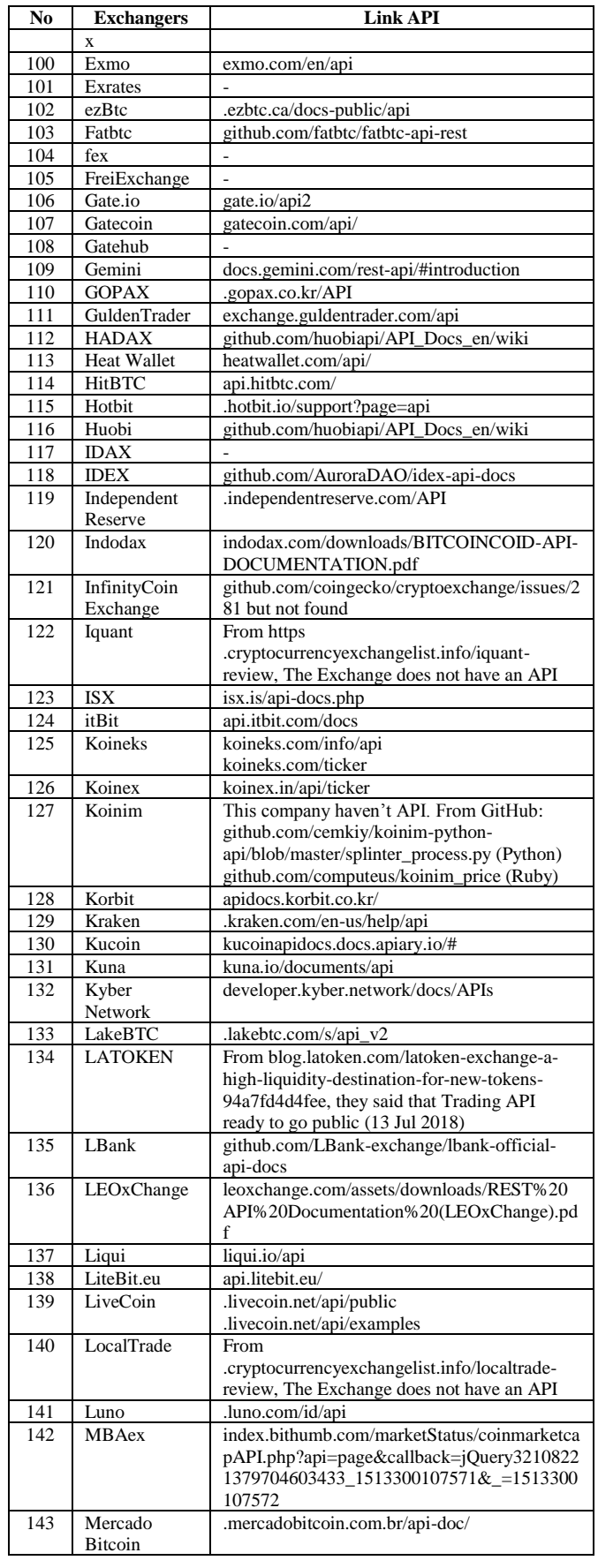

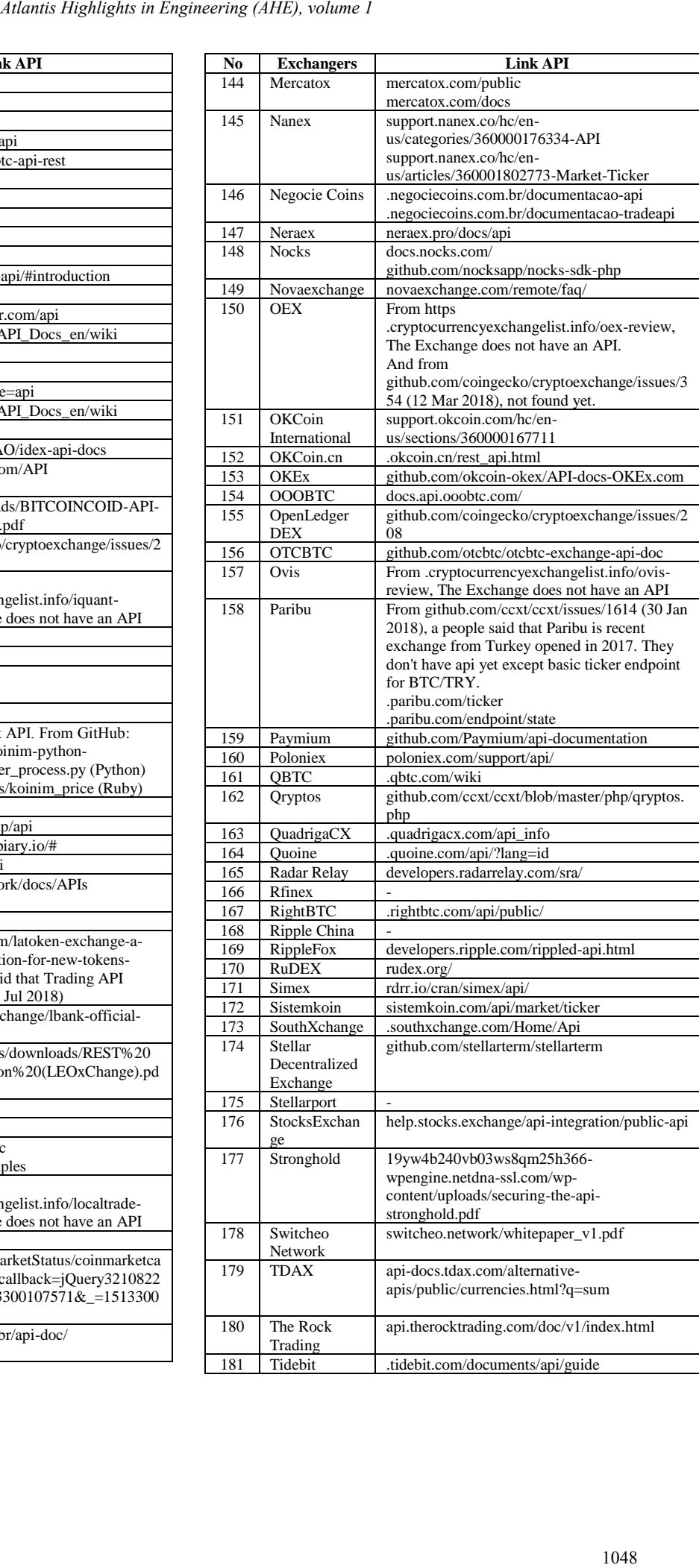

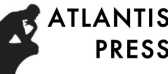

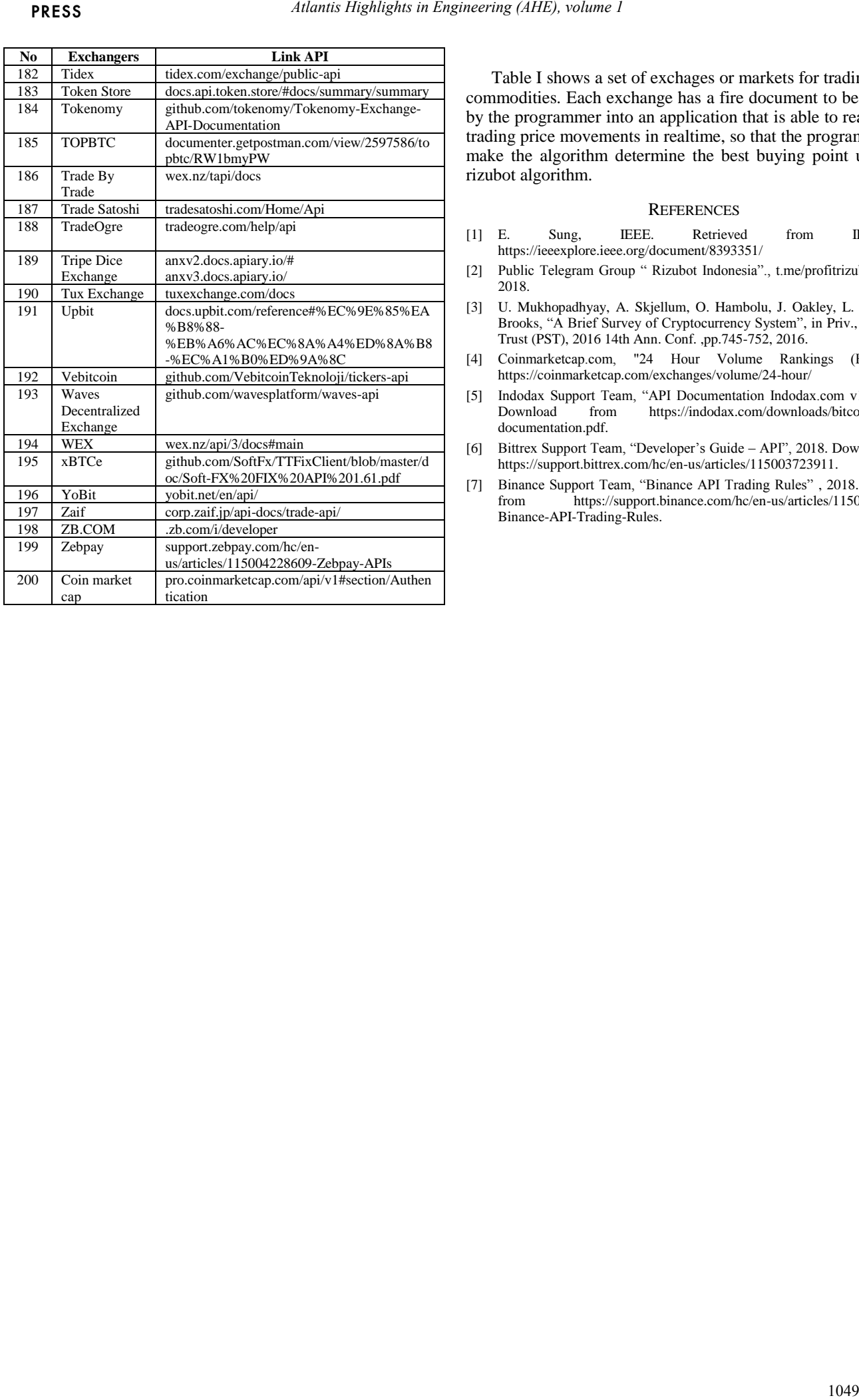

Table I shows a set of exchages or markets for trading crypto commodities. Each exchange has a fire document to be encoded by the programmer into an application that is able to read crypto trading price movements in realtime, so that the programmer can make the algorithm determine the best buying point using the rizubot algorithm.

# **REFERENCES**

- [1] E. Sung, IEEE. Retrieved from IEEE,2018.: <https://ieeexplore.ieee.org/document/8393351/>
- [2] Public Telegram Group " Rizubot Indonesia"., t.me/profitrizubot, March 2018.
- [3] U. Mukhopadhyay, A. Skjellum, O. Hambolu, J. Oakley, L. Yu and R. Brooks, "A Brief Survey of Cryptocurrency System", in Priv., Secur. and Trust (PST)[, 2016 14th Ann. Conf.](https://ieeexplore.ieee.org/xpl/mostRecentIssue.jsp?punumber=7899233) ,pp.745-752, 2016.
- [4] Coinmarketcap.com, "24 Hour Volume Rankings (Exchange)" <https://coinmarketcap.com/exchanges/volume/24-hour/>
- [5] Indodax Support Team, "API Documentation Indodax.com v1.8", 2018. https://indodax.com/downloads/bitcoincoid-apidocumentation.pdf.
- [6] Bittrex Support Team, "Developer's Guide API", 2018. Download from https://support.bittrex.com/hc/en-us/articles/115003723911.
- [7] Binance Support Team, "Binance API Trading Rules" , 2018. Download from [https://support.binance.com/hc/en-us/articles/115003235691-](https://support.binance.com/hc/en-us/articles/115003235691-Binance-API-Trading-Rules) [Binance-API-Trading-Rules.](https://support.binance.com/hc/en-us/articles/115003235691-Binance-API-Trading-Rules)